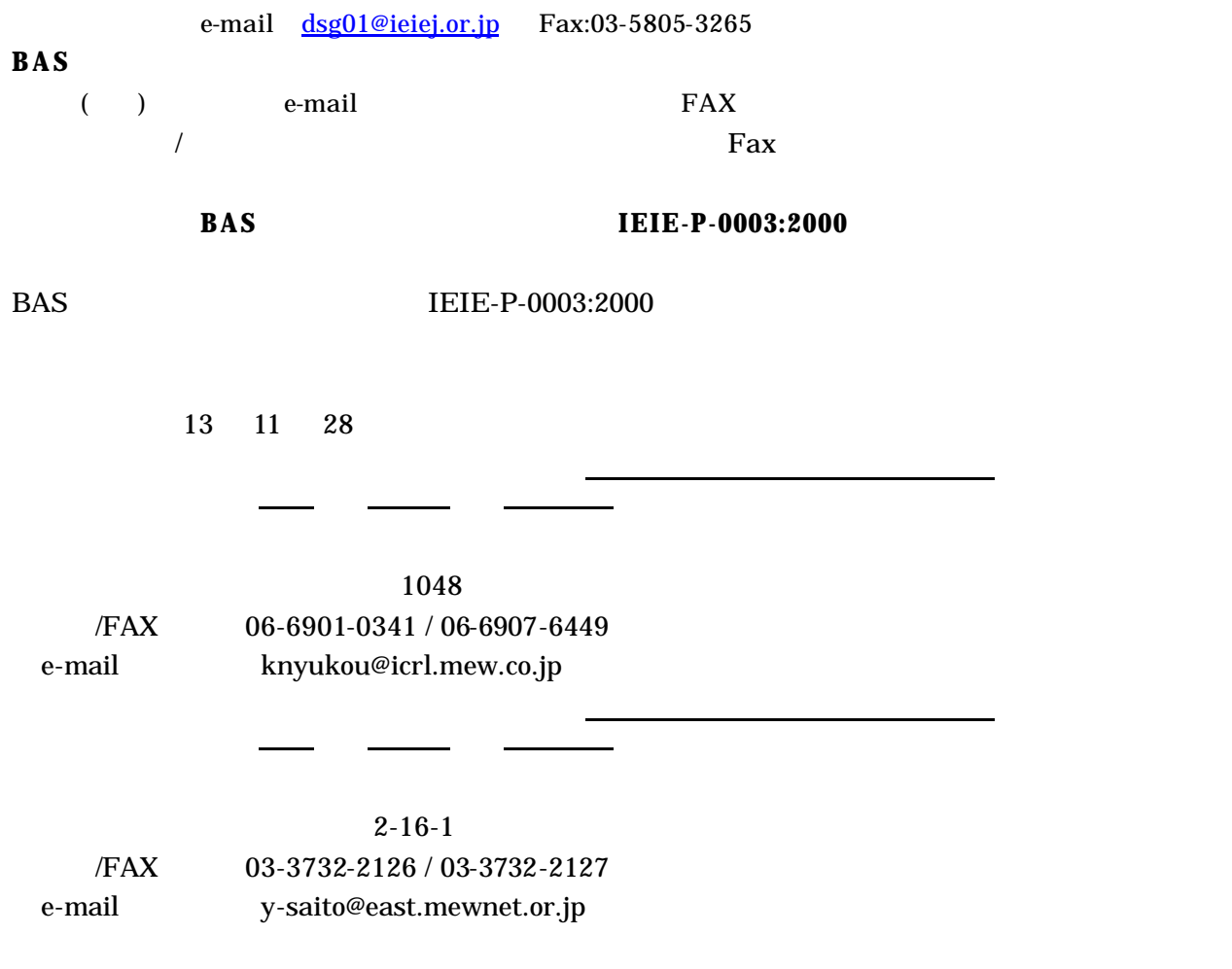

**Title** 

Background, History ANSI/ASHRAE 135-1995

Problem

(1) IP

(2) Hop Count BACnet ANSI/ASHRAE 135-1995 255

L,

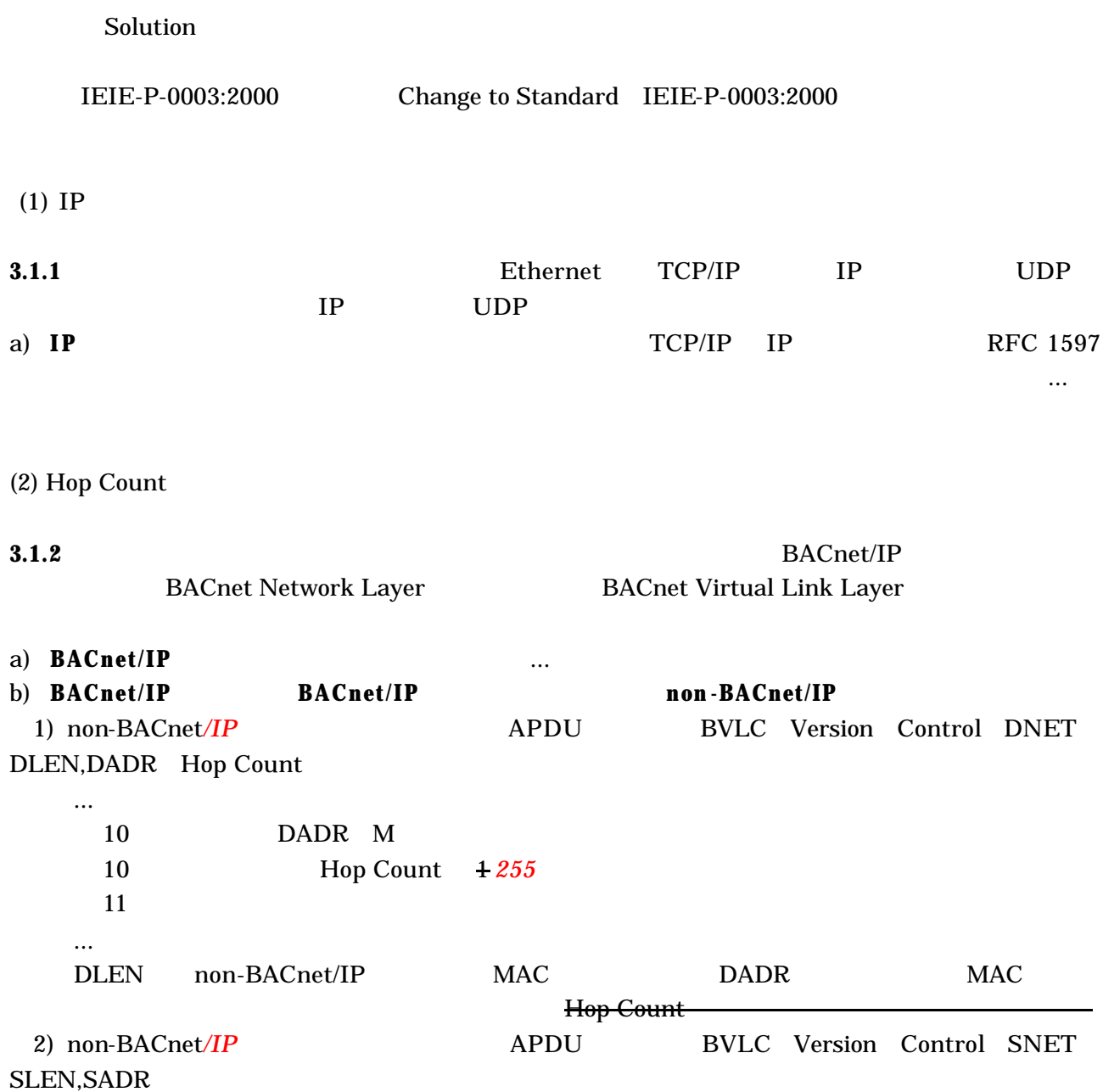